## Package 'kofnGA'

October 13, 2022

<span id="page-0-0"></span>Title A Genetic Algorithm for Fixed-Size Subset Selection

Version 1.3

Description Provides a function that uses a genetic algorithm to search for a subset of size k from the integers 1:n, such that a user-supplied objective function is minimized at that subset. The selection step is done by tournament selection based on ranks, and elitism may be used to retain a portion of the best solutions from one generation to the next. Population objective function values may optionally be evaluated in parallel.

License GPL-2

Encoding UTF-8

LazyData true

RoxygenNote 6.1.0

Imports bigmemory

NeedsCompilation no

Author Mark A. Wolters [aut, cre]

Maintainer Mark A. Wolters <mark@mwolters.com>

Repository CRAN

Date/Publication 2018-11-02 06:10:03 UTC

### R topics documented:

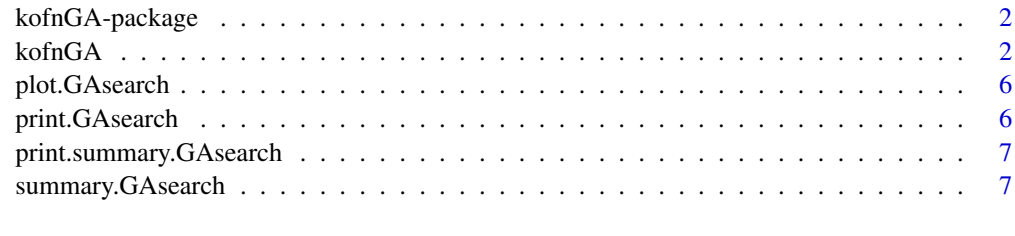

**Index** [8](#page-7-0) **8** 

#### Description

A genetic algorithm (GA) to do subset selection: search for a subset of a fixed size, k, from the integers 1:n, such that user-supplied function is minimized at that subset.

#### Details

This package provides the function [kofnGA](#page-1-1), which implements a GA to perform subset selection; that is, choosing the best  $k$  elements from among  $n$  possibilities. We label the set of possibilities from which we are choosing by the integers 1:n, and a solution is represented by an index vector, i.e., a vector of integers in the range  $[1, n]$  (with no duplicates) indicating which members of the set to choose. The objective function (defining which solution is "best") is arbitrary and user-supplied; the only restriction on this function is that its first argument must be an index vector encoding the solution.

The search results output by kofnGA are a list object assigned to the S3 class GAsearch. The package includes summary, print, and plot methods for this class to make it easier to inspect the results.

<span id="page-1-1"></span>

kofnGA *Search for the best subset of size k from n choices.*

#### Description

kofnGA implements a genetic algorithm for subset selection. The function searches for a subset of a fixed size, k, from the integers 1:n, such that user-supplied function OF is minimized at that subset. The selection step is done by tournament selection based on ranks, and elitism may be used to retain the best solutions from one generation to the next. Population objective function values can be evaluated in parallel.

#### Usage

```
kofnGA(n, k, OF, popsize = 200, keepbest = floor(popsize/10),ngen = 500, tourneysize = max(ceiling(popsize/10), 2),
 mutprob = 0.01, mutfrac = NULL, initpop = NULL, verbose = 0,
 cluster = NULL, sharedmemory = FALSE, ...)
```
#### Arguments

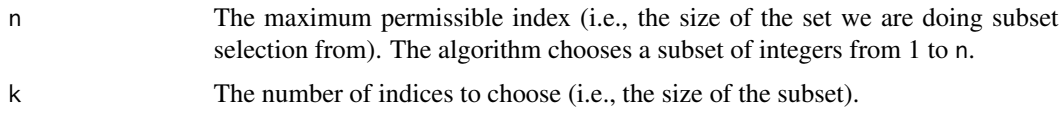

<span id="page-2-0"></span>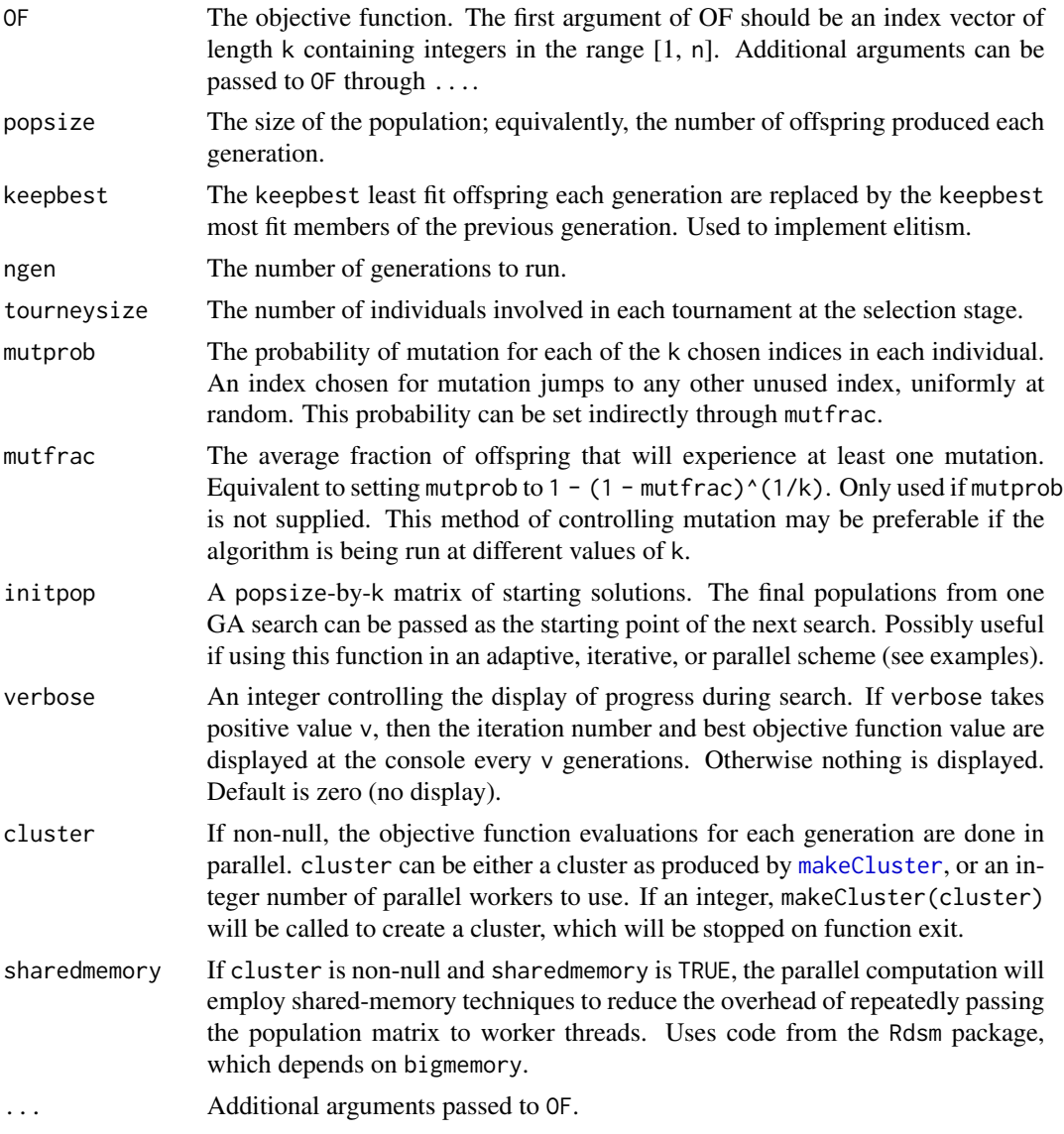

#### Details

- Tournament selection involves creating mating "tournaments" where two groups of tourneysize solutions are selected at random without regard to fitness. Within each tournament, victors are chosen by weighted sampling based on within-tournament fitness ranks (larger ranks given to more fit individuals). The two victors become parents of an offspring. This process is carried out popsize times to produce the new population.
- Crossover (reproduction) is carried out by combining the unique elements of both parents and keeping k of them, chosen at random.
- Increasing tourneysize will put more "selection pressure" on the choice of mating pairs, and will speed up convergence (to a local optimum) accordingly. Smaller tourneysize values will conversely promote better searching of the solution space.

<span id="page-3-0"></span>• Increasing the size of the elite group (keepbest) also promotes more homogeneity in the population, thereby speeding up convergence.

#### Value

A list of S3 class "GAsearch" with the following elements:

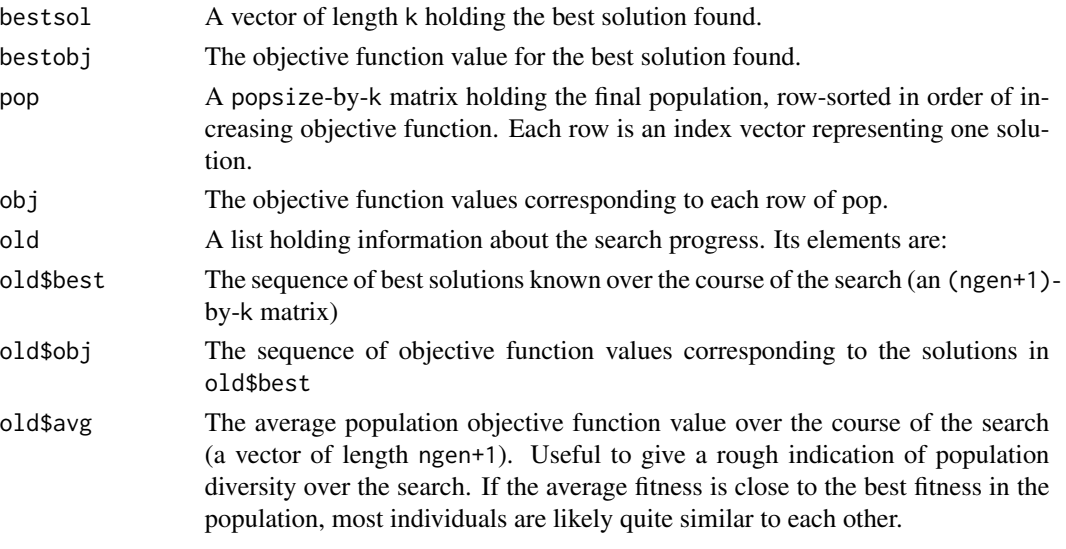

#### Notes on parallel evaluation

Specifying a cluster allows OF to be evaluated over the population in parallel. The population of solutions will be distributed among the workers in cluster using static dispatching. Any cluster produced by [makeCluster](#page-0-0) should work, though the sharedmemory option is only appropriate for a cluster of workers on the same multicore processor.

Solutions must be sent to workers (and results gathered back) once per generation. This introduces communication overhead. Overhead can be reduced, but not eliminated, by setting sharedmemory=TRUE. The impact of parallelization on run time will depend on how the run time cost of evaluationg OF compares to the communication overhead. Test runs are recommended to determine if parallel execution is beneficial in a given situation.

Note that only the objective function evaluations are distributed to the workers. Other parts of the algorithm (mutation, crossover) are computed serially. As long as OF is deterministic, reproducibility of the results from a given random seed should not be affected by the use of parallel computation.

#### References

Mark A. Wolters (2015), "A Genetic Algorithm for Selection of Fixed-Size Subsets, with Application to Design Problems," *Journal of Statistical Software*, volume 68, Code Snippet 1, [available](http://www.jstatsoft.org/article/view/v068c01) [online.](http://www.jstatsoft.org/article/view/v068c01)

#### See Also

[plot.GAsearch](#page-5-1) plot method, [print.GAsearch](#page-5-2) print method, and [summary.GAsearch](#page-6-1) summary method.

#### kofnGA 5

#### Examples

```
#---Find the four smallest numbers in a random vector of 100 uniforms---
# Generate the numbers and sort them so the best solution is (1,2,3,4).
Numbers <- sort(runif(100))
Numbers[1:6] Numbers[1:6]
ObjFun <- function(v, some_numbers) sum(some_numbers[v]) #-The objective function.
ObjFun(1:4, Numbers) #-The global minimum.
out \le kofnGA(n = 100, k = 4, OF = ObjFun, ngen = 50, some_numbers = Numbers) #-Run the GA.
summary(out)
plot(out)
## Not run:
# Note: the following two examples take tens of seconds to run (on a 2018 laptop).
#---Harder: find the 50x50 principal submatrix of a 500x500 matrix s.t. determinant is max---
# Use eigenvalue decomposition and QR decomposition to make a matrix with known eigenvalues.
n <- 500 + -Dimension of the matrix.
k <- 50 #-Size of subset to sample.
eigenvalues <- seq(10, 1, length.out=n) #-Choose the eigenvalues (all positive).
L <- diag(eigenvalues)
RandMat <- matrix(rnorm(n^2), nrow=n)
Q <- qr.Q(qr(RandMat))
M <- Q %*% L %*% t(Q)
M <- (M+t(M))/2 #-Enusre symmetry (fix round-off errors).
ObjFun <- function(v,Mat) -(determinant(Mat[v,v],log=TRUE)$modulus)
out <- kofnGA(n=n, k=k, OF=ObjFun, Mat=M)
print(out)
summary(out)
plot(out)
#---For interest: run GA searches iteratively (use initpop argument to pass results)---
# Alternate running with mutation probability 0.05 and 0.005, 50 generations each time.
# Use the same problem as just above (need to run that first).
mutprob <-0.05result <- kofnGA(n=n, k=k, OF=ObjFun, ngen=50, mutprob=mutprob, Mat=M) #-First run (random start)
allavg <- result$old$avg = 1 and #-For holding population average OF values
allbest <- result$old$obj +For holding population best OF values
for(i in 2:10) {
 if(mutprob==0.05) mutprob <- 0.005 else mutprob <- 0.05
 result <- kofnGA(n=n, k=k, OF=ObjFun, ngen=50, mutprob=mutprob, initpop=result$pop, Mat=M)
 allavg <- c(allavg, result$old$avg[2:51])
 allbest <- c(allbest, result$old$obj[2:51])
}
plot(0:500, allavg, type="l", col="blue", ylim=c(min(allbest), max(allavg)))
lines(0:500, allbest, col="red")
legend("topright", legend=c("Pop average", "Pop best"), col=c("blue", "red"), bty="n",
      lty=1, cex=0.8)
summary(result)
## End(Not run)
```
#### Description

Arguments type, lty, pch, col, lwd Can be supplied to change the appearance of the lines produced by the plot method. Each is a 2-vector: the first element gives the parameter for the plot of average objective function value, and the second element gives the parameter for the plot of the minimum objective function value. See plot or matplot for description and possible values.

#### Usage

```
## S3 method for class 'GAsearch'
plot(x, type = c("l", "l"), lty = c(1, 1),pch = c(-1, -1), col = c("blue", "red"), \text{lwd} = c(1, 1), ...
```
#### Arguments

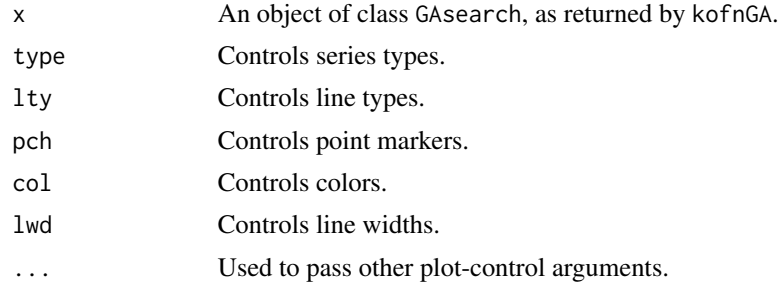

<span id="page-5-2"></span>print.GAsearch *Print method for the GAsearch class output by* [kofnGA](#page-1-1)*.*

#### Description

Print method for the GAsearch class output by [kofnGA](#page-1-1).

#### Usage

```
## S3 method for class 'GAsearch'
print(x, \ldots)
```
#### Arguments

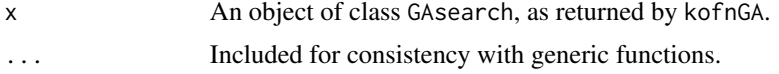

<span id="page-6-0"></span>print.summary.GAsearch

*Print method for the summary.GAsearch class used in* [kofnGA](#page-1-1)*.*

#### Description

Print method for the summary.GAsearch class used in [kofnGA](#page-1-1).

#### Usage

## S3 method for class 'summary.GAsearch'  $print(x, \ldots)$ 

#### Arguments

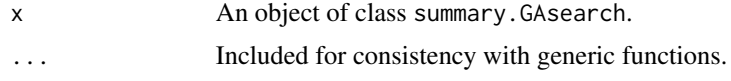

<span id="page-6-1"></span>summary.GAsearch *Summary method for the GAsearch class output by* [kofnGA](#page-1-1)*.*

#### Description

Summary method for the GAsearch class output by [kofnGA](#page-1-1).

#### Usage

```
## S3 method for class 'GAsearch'
summary(object, ...)
```
#### Arguments

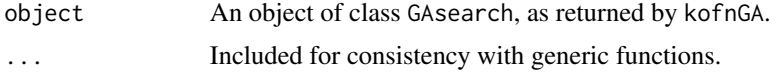

# <span id="page-7-0"></span>Index

∗ design kofnGA, [2](#page-1-0) ∗ optimize kofnGA, [2](#page-1-0)

kofnGA, *[2](#page-1-0)*, [2,](#page-1-0) *[6,](#page-5-0) [7](#page-6-0)* kofnGA-package, [2](#page-1-0)

makeCluster, *[3,](#page-2-0) [4](#page-3-0)*

plot.GAsearch, *[4](#page-3-0)*, [6](#page-5-0) print.GAsearch, *[4](#page-3-0)*, [6](#page-5-0) print.summary.GAsearch, [7](#page-6-0)

summary.GAsearch, *[4](#page-3-0)*, [7](#page-6-0)